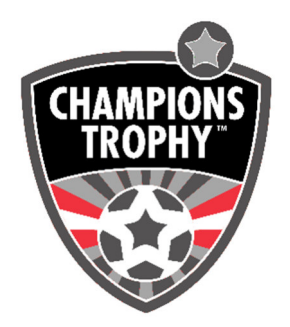

# **Allgemeine Bestimmungen für ALLE Altersgruppen Turnierregeln für Champions Trophy und deren Qualifikationsturniere (Gültig bis 30.Juni 2023)**

### Protest

 $\checkmark$  Jeder Protest muss innerhalb von 15 Minuten nach Spielende an die Turnierleitung übermittelt werden. Ein Protest gegen Schiedsrichterentscheidungen wird nicht akzeptiert.

- $\checkmark$  Im Zweifelsfall entscheidet die Turnierleitung.
- $\checkmark$  Entscheidungen der Turnierleitung sind nicht anfechtbar.

## Verhalten der Mannschaft

 $\checkmark$  Jede Mannschaft, die ein schlechtes Verhalten während des Turniers zeigt (Protest gegen Schiedsrichterentscheidungen, Zusammenstöße mit Gegnern oder mit der Organisation) kann aus dem Turnier ausgeschlossen werden. Alle schwerwiegenden Fälle eines Fehlverhaltens werden dem betreffenden Fußballverband gemeldet. Die Teammanager der Teams sind für das Benehmen und das Verhalten ihrer Spielerinnen gegenüber Schiedsrichtern, Gegnern, Publikum, Organisation und Sportanlagen verantwortlich.

#### Versicherung

 $\checkmark$  Alle Vereine müssen ihre Spieler inner- und außerhalb des Spielfelds versichern lassen. Die Mannschaften werden darauf hingewiesen, dass es in ihrer Verantwortung liegt, dafür zu sorgen, dass die Spieler ihre europäischen Gesundheitskarten oder ihre privaten Versicherungsdaten bei sich haben.

 $\checkmark$  Das Turnier übernimmt keine Verantwortung bei Diebstahl oder Beschädigung von Eigentum, Verletzungen oder anderen Handlungen von Behörden oder des Organisationstransports aufgrund von Streiks.

 $\checkmark$  Die Vereine sind für die Teilnehmer des Turniers verantwortlich, da sie sich angemeldet haben und angeben, dass alle Spieler physisch in der Lage sind, an der Veranstaltung teilzunehmen. Champions Trophy haftet nicht für Schäden, die die Teilnehmer selbst oder anderen Teilnehmern während des Wettbewerbs zufügen oder erleiden.

# Teilnahme am Finalturnier der Champions & Austrian Trophy

 $\checkmark$  Die teilnehmenden Teams verpflichten sich zur Teilnahme am Finalturnier der Champions Trophy und der Austrian Trophy der jeweiligen Altersklasse.

- $\checkmark$  Die angebotenen Preise sind auf der Homepage www.champions-Trophy.com ersichtlich.
- $\checkmark$  Das Hotelpaket muss gebucht werden. Ausnahmen können von CT erteilt werden.

# Modus Qualifikation

 Der Turniermodus richtet sich nach der Anzahl der teilnehmenden Mannschaften. Die Gruppeneinteilung und der Turnierplan des Qualifikationsturniers werden vom Veranstalter vorgegeben und an die Teilnehmer kommuniziert. Der Sieger des Quali-Turniers (oder das beste "nicht-Bundesliga Team" ist für das Finalturnier teilnahmeberechtig.

## Modus Champions Trophy & Austrian Trophy

- $\checkmark$  Gruppenspiele: Gruppenanzahl je nach Teilnehmerfeld.
- $\checkmark$  Hauptrunde: KO Runden bis zur Endplatzierung. Je nach Gruppenplatzierung ergibt sich dadurch die Endplatzierung. Meist wird jeder Platz ausgespielt. Bei Turnieren mit wenigen Teams, kann die Hauptrunde auch in Gruppespielen entschieden werden.
- $\checkmark$  Bei Unentschieden in den K.O.-Spielen werden die Sieger sofort durch Penalty-Schießen ermittelt.
- $\checkmark$  Penalty-Schießen mit je 3 Spieler und wenn nötig abwechselnd bis zur Entscheidung. Bei Punktegleichstand in den Gruppenphasen wird nach folgenden Kriterien in der angeführten Reihenfolge entschieden:
	- 1. Tordifferenz
	- 2. höhere Anzahl erzielter Tore
	- 3. Direktes Duell
	- 4. Penalty-Schießen mit je 3 Schützen und wenn nötig KO-Schießen (mit jeweils immer einer anderen Schützen bis zur Entscheidung).
- $\checkmark$  Änderungen auf Grund der Teilnehmerzahl vorbehalten.

# Reglement bei allen Turnieren der ARGE Champions Trophy

#### Strafen

- $\checkmark$  Blaue Karte = 2 Minuten Zeitausschluss, ein ausgeschlossener Spieler darf nicht ersetzt werden. Eine Zeitstrafe erlischt, wenn die Mannschaft des ausgeschlossenen Spielers ein Tor erhält.
- $\checkmark$  Rote Karte = Spielausschluss für den betroffenen Spieler. Dieser darf aber nach 2 Minuten oder bei einem erhaltenen Gegentor durch einen anderen Spieler ersetzt werden. Bei einer roten Karte kann die Turnierleitung Sperren für weitere Spiele aussprechen oder den betroffenen Spieler vom Turnier ausschließen.

#### Nichterscheinen

 $\checkmark$  Nichterscheinen zum Spiel wird grundsätzlich mit 0:3 gewertet, außer es liegt ein triftiger Grund vor (Letztentscheidung obliegt der Turnierleitung).

#### Nenngeld

Bei den Qualifier ist ein Höchstsatz von 70.- EUR vorgesehen. Stornogebühr weniger als 30 Tage vor Turnier: 50%, 0-10 Tage vor Turnier wird kein Nenngeld zurück erstattet.

#### **Jeder Spieler muss sich ausweisen können.**

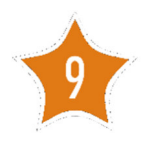

Spieler Es wird mit 6 Feldspielern + 1 Tormann gespielt. Die Kadergröße beträgt maximal 14 Spieler.

Altersbeschränkung geboren 2014 (und später

Spielfeld und Ball Spielfeld: ca. 45 x 35m. Ball: Größe 4. Tor: 5 x2 Meter.

Spieldauer 1 x 13 Minuten ohne Seitenwechsel für alle Spiele. Es dürfen beliebig viele Spieler gewechselt werden, dafür muss aber das Spiel unterbrochen sein.

Kein Abseits und Rückpassregeln (Tormann darf Rückpass in die Hand nehmen).

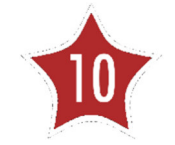

Spieler Es wird mit 6 Feldspielern + 1 Tormann gespielt. Die Kadergröße beträgt maximal 14 Spieler.

Altersbeschränkung geboren Jahr 2013 (und später)

Spielfeld und Ball Spielfeld: ca. 45 x 35m. Ball: Größe 4. Tor: 5x2 Meter.

Spieldauer 1 x 15 Minuten ohne Seitenwechsel für alle Spiele. Es dürfen beliebig viele Spieler gewechselt werden, dafür muss aber das Spiel unterbrochen sein.

Kein Abseits und Rückpassregeln (Tormann darf Rückpass in die Hand nehmen).

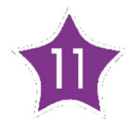

Spieler Es wird mit 6 Feldspielern + 1 Tormann gespielt. Die Kadergröße beträgt maximal 14 Spieler.

Altersbeschränkung geboren 2012 (und später)

Spielfeld und Ball Spielfeld: ca. 55 x 40m Ball: Größe 5 light. Tor: 5x2 Meter

Spieldauer 1 x 17 Minuten ohne Seitenwechsel für alle Spiele. Es dürfen beliebig viele Spieler gewechselt werden, dafür muss aber das Spiel unterbrochen sein.

Abseits Es gelten Abseits- und Rückpassregeln (Tormann darf Rückpass nicht in die Hand nehmen).

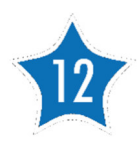

Spieler Es wird mit 8 Feldspielern + 1 Tormann gespielt. Die Kadergröße beträgt maximal 16 Spieler.

Altersbeschränkung geboren 2011 (und später)

Spielfeld und Ball Spielfeld: ca. 55 x 40m (Halbfeld quer). Ball: Größe 5 light. Tor: 5x2 Meter

Spieldauer 1 x 17 Minuten ohne Seitenwechsel für alle Spiele. Es dürfen beliebig viele Spieler gewechselt werden, dafür muss aber das Spiel unterbrochen sein.

Abseits Es gelten Abseits- und Rückpassregeln (Tormann darf Rückpass nicht in die Hand nehmen).

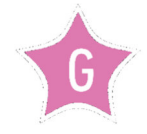

Spielerinnen Es wird mit 6 Feldspielerinnen + 1 Torfrau gespielt. Kadergröße max. 16 Spielerinnen.

Altersbeschränkung geboren 2010 (und später)

Spielfeld und Ball Spielfeld: ca. 45 x 35m. Ball: Größe 5 light. Tor: 5x2 Meter.

Spieldauer 1 x 17 Minuten ohne Seitenwechsel für alle Spiele. Es dürfen beliebig viele Spielerinnen gewechselt werden, dafür muss aber das Spiel unterbrochen sein.

Abseits Es gelten Abseits- und Rückpassregeln (Tormann darf Rückpass nicht in die Hand nehmen).